#### **DNS Cache Tool For Forefront TMG Активированная полная версия Patch With Serial Key Скачать бесплатно 2022**

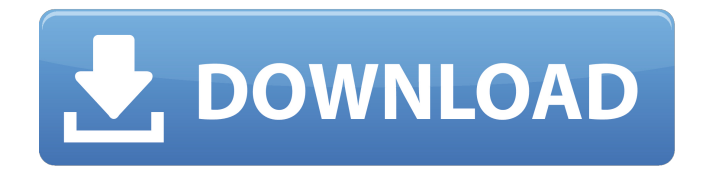

Инструмент кэширования DNS для Forefront TMG работает с Microsoft Forefront Threat Management Gateway 2012 и более поздних версий. Инструмент кэширования DNS для Forefront TMG позволяет

администраторам проверять содержимое кэша системы доменных имен (DNS) и вносить изменения в содержимое кэша DNS. Добавьте средство кэширования DNS для Forefront TMG на компьютер с установленным Microsoft Forefront Threat

# Management Gateway. Нажмите «Пуск», нажмите «Выполнить», введите следующую команду, чтобы открыть командную строку администратора, а затем нажмите «ОК»: %systemroo t%\system32\mmc.exe/demo /xmllogfile:msdynsettings.xm l Если вы видите имя средства кэширования DNS

для Forefront TMG, нажмите «ОК». Нажмите «Назад» на экране «Установить каталог», а затем нажмите «Готово», чтобы завершить процесс установки. Нажмите «Пуск», выберите «Все программы», выберите «Продукты Microsoft Office SharePoint Server 2010» и нажмите

«Средство кэширования DNS для Forefront TMG». Чтобы установить средство кэширования DNS для Forefront TMG, у вас должны быть соответствующие разрешения. По умолчанию учетная запись, используемая для запуска этой программы, работает

со следующими разрешениями: «Вход в качестве службы» и ограниченными правами пользователя. Чтобы проверить разрешения, настроенные для этой учетной записи, в командной строке администратора введите следующую команду и

нажмите клавишу ВВОД: regedit Если вы видите имя учетной записи, щелкните учетную запись правой кнопкой мыши и выберите пункт Свойства. Командная строка администратора открывает вкладку «Безопасность» диалогового окна «Свойства». Если вы видите следующие разрешения, вам необходимо изменить их. Чтение и изменение данных Вы можете изменить разрешения учетной записи, чтобы позволить учетной записи делать следующее: Чтение и изменение кэша DNS, зоны DNS и папки зон DNS. Прочитайте файл журнала

DNS и измените файл журнала DNS. Чтение папок библиотеки Просмотр содержимого реестра Windows Прочтите папку, содержащую элемент управления ActiveX, используемый для реализации средства кэширования DNS. Прочитайте содержимое

- 
- папки, в которой находится приложение MSMTP. Прочтите папку, содержащую сертификат безопасности MX. Операционная система может предоставить собственную учетную запись с соответствующими разрешениями при

## установке средства кэширования DNS для Forefront TMG. Если вы видите конкретную учетную запись со следующими разрешениями, вам не нужно их менять

**DNS Cache Tool For Forefront TMG Crack+ Product Key Free Download PC/Windows**

Инструмент кэширования DNS для Forefront TMG можно запустить на компьютере с установленным Microsoft Forefront Threat Management Gateway. Инструмент кэширования DNS может отображать содержимое кэша системы доменных имен (DNS) и

может удалять записи в кэше DNS. В последние годы появляется все больше свидетельств того, что Китай использует кибершпионаж, включая кражу интеллектуальной собственности и саботаж, для продвижения своей национальной безопасности,

экономических и политических интересов. По данным правительства США, Китай занимает первое место в мире по кибершпионажу. В последнем отчете о кибершпионаже, опубликованном Центром компьютерной безопасности Китайской

академии наук, подробно рассмотрен и подтвержден вклад Китая в кибершпионаж. Согласно отчету, кибершпионаж или кибервойна — это низкозатратный и высокодоходный подход для достижения стратегических целей Китая. В отчете делается

вывод о том, что кибершпионаж не является новым явлением для Китая. С 1980-х годов Китай успешно развивал свои разведывательные возможности, особенно в области информационных технологий, и тайно наращивал потенциал для ведения кибервойны.

- 
- Основная цель этой новой разведывательной возможности: Поддержка страны для победы над США в вооруженном конфликте с меньшими затратами, особенно для осуществления непрерывных широкомасштабных диверс ионно-разведывательных

операций; Поддержка страны в защите ее территориального суверенитета и безопасности, а также в защите ее национальных интересов; Поддержка страны в инициировании и разработке национальной инновационной стратегии для защиты ее

инновационной информации и патентов, связанных с технологиями; Поддержка страны для защиты ее суверенитета, безопасности и интересов экономического развития. В отчете показано, что отчет основан на результатах исследований некоторых ведущих мировых

экспертов по этой теме и опыте Китая в реальных разведывательных операциях.Кроме того, в отчете также объясняется подход Китая к технологиям, которые необходимо защищать для экономического развития страны и национальной безопасности. Выводы

основаны на систематическом изучении последней ситуации и не основаны на предположениях. В отчете поясняется, что за последнее десятилетие возможности Китая в области информационных технологий (ИТ) значительно расширились.

Китай стал лидером инноваций в области ИТ, которые в последние годы стали основой национальных инноваций. В этом процессе Китай попытался изменить свой подход к управлению инновационной деятельностью в национальной

инновационной системе. Этот подход направлен на улучшение производственных возможностей предприятий, особенно в основных сферах деятельности коренных народов. 1709e42c4c

Инструмент кэширования DNS Forefront TMG — это простой в использовании инструмент, предназначенный для быстрой работы с кэшем DNS Forefront TMG. Инструмент намного быстрее, чем то же самое в браузере, и прост в использовании - просто введите домен, который вы хотите просмотреть, нажмите... Инструмент кэширования DNS для Forefront TMG можно запустить на компьютере с установленным Microsoft Forefront Threat Management Gateway.

Инструмент кэширования DNS может отображать содержимое кэша системы доменных имен (DNS) и может удалять записи в кэше DNS. Получите DNS Cache Tool для Forefront TMG и попробуйте сами, чтобы увидеть, что он на самом деле может сделать для вас! Инструмент

кэширования DNS для Forefront TMG Описание: Инструмент кэширования DNS Forefront TMG — это простой в использовании инструмент, предназначенный для быстрой работы с кэшем DNS Forefront TMG. Средство намного... Быстрый и простой

инструмент обслуживания кэша домена DNS 1.4.2 Быстрое и простое средство обслуживания кэша домена DNS 1.4.2 предлагает пользователю быстрое и простое решение для обслуживания кэша DNS. Это позволяет пользователю изменять имена доменов DNS и IP-

адреса доменов DNS, а также IP-адрес домена DNS, которые необходимо изменить в кэше DNS. Пользователь также может выполнять обслуживание кэша DNS в автономном режиме, выбрав параметр «Автономный режим».... Быстрое и простое средство обслуживания

кэша домена DNS 1.4.2 предлагает пользователю быстрое и простое решение для обслуживания кэша DNS. Это позволяет пользователю изменять имена доменов DNS и IPадреса доменов DNS, а также IP-адрес домена DNS, которые необходимо изменить в кэше DNS.

Пользователь также может выполнять обслуживание кэша DNS в автономном режиме, выбрав параметр «Автономный режим».... Конференц-залы | Исследовать мир Приложение «Исследуйте мир» предоставляет вам доступ к большому выбору комнат для совещаний,

включая офисы, залы заседаний, тихие комнаты, большие конференц-залы и комнаты для просмотра.В Explore the World есть много традиционных конференц-залов, таких как конференц-залы, комнаты для семинаров, комнаты для планирования, а также

несколько специализированных конференц-залов, таких как комнаты DTM, комнаты RTC, студии только с аналоговым звуком и кабины для вещания. Свяжитесь с планировщиком встреч сегодня, чтобы найти комнату для встреч,

соответствующую вашим требованиям. Ищите комнаты по городам и датам, чтобы найти идеальное место для вашего следующего крупного мероприятия. Если вам требуется доступ к эксклюзивному пространству, попробуйте наших поставщиков, таких

# Инструмент DNS-кэша может отображать, запрашивать и изменять содержимое кэша системы доменных имен (DNS) для компьютера, на котором запущен этот инструмент.

**What's New in the?**

### как мы

Кэш системы доменных имен (DNS) хранит информацию о доменном имени, которое вы вводите в DNS Cache Tool. Кэш DNS содержит информацию об именах доменов в Интернете, такую как информация о хосте, IPадреса, имена серверов каталогов и служб.

Инструмент DNS-кэша может отображать содержимое кэша DNS, хранящегося на компьютере, на котором работает инструмент, и вы можете просматривать, удалять и изменять записи в кэше DNS. Вы можете удалить всю информацию из кэша DNS, такую как

информация о хосте, IPадреса и имена серверов каталогов, а также информацию о записи, которая включает подстановочные знаки и время обновления записи. Вы можете изменить содержимое кэша DNS, хранящегося на компьютере, на котором

запущено средство. Вы можете изменить содержимое кэша DNS, изменив имена в кэше DNS, добавив информацию в кэш DNS и удалив информацию из кэша DNS. Инструмент кэширования DNS предоставляет доступ к подробному журналу всех запросов, отправленных в

систему доменных имен (DNS) в ответ на введенные вами запросы. Вы можете просмотреть список всех запросов, отправленных в систему доменных имен (DNS), используя один из введенных вами запросов. Средство кэширования DNS предназначено для работы на серверах Windows Server 2008, Windows Server 2008 R2 и Windows Server 2012, а также для работы с Forefront TMG 2010 или более поздней версии. Средство кэширования DNS не предназначено для работы в Windows Vista, Windows Server 2008 Standard, Windows Server 2008 Enterprise, Windows

Server 2008 R2 Standard, Windows 7, Windows Server 2008 Enterprise, Windows Server 2008 R2 Enterprise, Windows Server 2012 Standard, Windows 7 компьютеров под управлением Windows Server 2012 Standard или Windows Server 2012 Enterprise. Я основатель

Windows Networking Forum, Microsoft MVP и технологический блоггер. Я пишу для About.com и других сайтов на ITтематику. Я работаю в нетворкинге с 1990-х и еще не стер пальцы! Установка средства DNS-кэширования Forefront TMG 2010 Инструмент кэширования

DNS для Forefront TMG можно запустить на компьютере с установленным Microsoft Forefront Threat Management Gateway. Инструмент кэширования DNS может отображать содержимое системы доменных имен (DNS)

Графические процессоры класса NVIDIA GeForce GTX 650 Графические процессоры класса NVIDIA GeForce GTX 660 Графические процессоры класса NVIDIA GeForce GTX 680 OpenGL 3.3 или выше разрешение 2048x2048

**System Requirements For DNS Cache Tool For Forefront TMG:**

Рекомендуется иметь как минимум два монитора. Память 2 ГБ оперативной памяти 4 ГБ ОЗУ 8 ГБ оперативной памяти Дополнительные примечания: Многопользовательское лобби доступно только на стороне клиента. Для игры нам понадобится 32

# игрока. Вам нужно будет использовать ссылку Steam Workshop, если вы хотите присоединиться к нам.